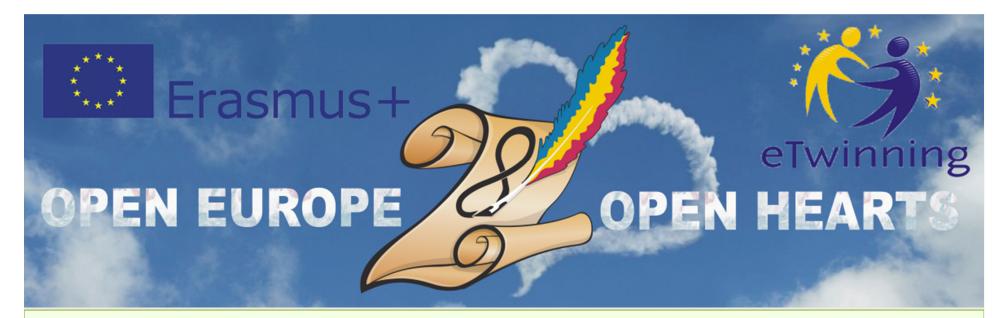

#### KA2

## Cooperation for Innovation and the Exchange of Good Practices KA219 - Strategic Partnerships for Schools Only 01.09.2017 - 31.08.2019

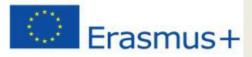

#### **Participating organisations**

- CEIP Reyes Católicos , Melilla

   Spania, coordinator
   Spania
- AkdenizIlkokulu, Anamur -<u>Turcia</u>
- Radost 20 Kindergarten,
   Dobrich <u>Bulgaria</u>
- Kohtla-JärveLasteaedTareke, Kohtla-Järve – <u>Estonia</u>
- Școala Gimnaziala Nr. 28, Galați – <u>România</u>

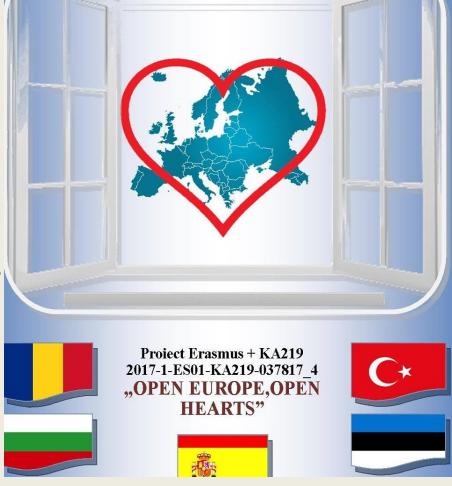

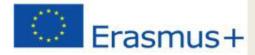

# "DESIGNING ONLINE CALENDAR"

#### C4-Short-term joint staff training events

#### 15th to 19th October, 2018

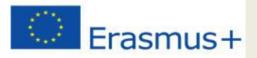

## Learning objectives:

- Learn what is Google calendar;
- Learn about how to create an account;
- Understand the Google Calendar interface and layout;
- Learn about how to create your Google Calendar Events;

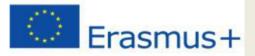

## What is Google Calendar? Google Calendar is one of the Google Applications available online.

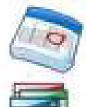

Google Calendar Multiple, shareable calendars

Google Sites Wiki functionalities, with a Google spin

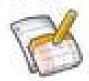

Google Docs + Spreadsheets, Presentations, and Forms

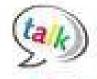

Google Talk Google's IM feature

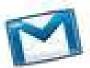

Google Mail (Gmail) Tied to your domain

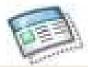

Google Start Page Customizable Home Page

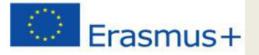

 It is a free Internet calendar that lets you keep track of your own events and share your calendars with others

| ) → ሮ ŵ                              | (i) 🜠 🔒 https://calendar.googl       | e.com/calendar/r/month/2018/ | /1/1?tab=mc&pli=1&t=AKUaPmbl3   | RrpdxF4LOyQAGcVfhtKF_D_A9   | 0t-D9Lv6QumQmIHREucYKDo9cH         | ZGKH ··· 🛛 🏠                   | ⊻ Ш/ ⊡    |
|--------------------------------------|--------------------------------------|------------------------------|---------------------------------|-----------------------------|------------------------------------|--------------------------------|-----------|
| ≡ 31 Calendar                        | ASTĂZI < >                           | Ianuarie 2018                |                                 |                             |                                    | Q Lună -                       | × III 🕤 ( |
| anuarie 2018 < >                     | Lun.<br>1 ian.                       | Mar.<br>2                    | Mie.<br>3                       | Joi<br>4                    | Vin.<br>5                          | Sâm.<br>6                      | Dum.<br>7 |
| LMMJVSD                              | Nativity Holidays in Melilla schools |                              |                                 |                             |                                    |                                |           |
| 1 2 3 4 5 6 7                        | 08:30 Winter holidays                |                              |                                 |                             |                                    |                                |           |
| 8 9 10 11 12 13 14                   | New Year                             | Anul nou                     |                                 |                             |                                    |                                |           |
| 15 16 17 18 19 20 21                 | Anul nou                             |                              |                                 |                             |                                    |                                |           |
| 22 23 24 25 26 27 28                 | 10:30 Saint Vasile                   |                              |                                 |                             |                                    |                                |           |
| 29 30 31 1 2 3 4                     | 8                                    | 9                            | 10                              | 11                          | 12                                 | 13                             | 14        |
| 5 6 7 8 9 10 11                      | 08:30 Winter holidays                |                              |                                 |                             |                                    |                                |           |
|                                      | A5-Checkpoint                        |                              |                                 |                             |                                    |                                |           |
|                                      | Our cities information uploaded to   |                              |                                 |                             |                                    |                                |           |
| dăugați calendarul unui pri +        |                                      |                              |                                 |                             |                                    |                                |           |
|                                      |                                      |                              |                                 |                             |                                    |                                |           |
| lendarele mele                       |                                      |                              |                                 |                             |                                    |                                |           |
| nineta.barbatescu@google             | 15                                   | 16 17                        | 17                              | 18                          | 19                                 | 20                             | 21        |
| OPEN EUROPE, OPEN HEAR               | 08:00 The Day of National Culture    |                              | Semestre Holidays in Turk       | Semestre Holidays in Turkey |                                    |                                |           |
|                                      |                                      |                              |                                 |                             |                                    |                                |           |
| Reminders                            |                                      |                              |                                 |                             |                                    |                                |           |
| ] Zile de naștere                    |                                      |                              |                                 |                             |                                    |                                |           |
|                                      |                                      |                              |                                 |                             |                                    |                                |           |
| te calendare                         | 22                                   | 23                           | 24                              | 25                          | 26                                 | 27                             | 28        |
| Sărbători în România                 | Semestre Holidays in Turkey          |                              |                                 |                             |                                    |                                |           |
|                                      | Our schools information uploaded     |                              | Ziua Unirii                     |                             |                                    |                                |           |
|                                      |                                      |                              | 08:00 Union of Romanian Princip |                             |                                    |                                |           |
|                                      |                                      |                              |                                 |                             |                                    |                                |           |
|                                      |                                      |                              |                                 |                             |                                    |                                |           |
|                                      |                                      |                              |                                 |                             |                                    |                                |           |
|                                      | 29                                   | 30                           | 31                              | 1 feb.                      | 2                                  | 3                              | 4         |
|                                      | Semestre Holidays in Turkey          |                              |                                 |                             |                                    | 08:00 Intersemestrial vacation |           |
|                                      |                                      | Peace Day in Spain           |                                 |                             | Anniversary of the Tartu Peace Tre |                                |           |
|                                      |                                      | 10:30 School Day             |                                 |                             |                                    |                                |           |
|                                      |                                      |                              |                                 |                             |                                    |                                | +         |
|                                      |                                      |                              |                                 |                             |                                    |                                |           |
| meni și condiții – Confidențialitate |                                      |                              |                                 |                             |                                    |                                | く (       |

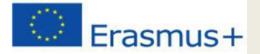

• It became available on April 13, 2006, and exited the beta stage in July 2009.

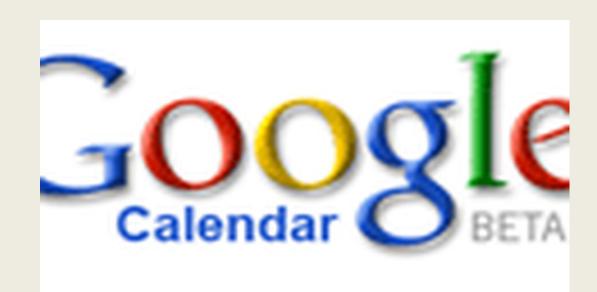

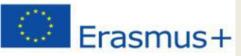

#### 7 reasons to use Google Calendar:

- Share your schedule
- Get your calendar on the go
- Never forget another event again
- Send invitations and track RSVPs
- Sync with your desktop applications
- Work offline
- It's free.

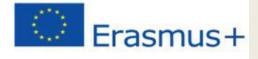

#### Google "Google Calendar"

| Google | google calendar                                                                          |                                                  |                          |      |                                              |                                                       |       |  |
|--------|------------------------------------------------------------------------------------------|--------------------------------------------------|--------------------------|------|----------------------------------------------|-------------------------------------------------------|-------|--|
|        | All Maps                                                                                 | Images                                           | Videos                   | News | More                                         | Settings                                              | Tools |  |
|        | About 1,070,000<br>Google Cale<br>https://www.goo<br>With Google's f<br>You visited this | endar<br>ogle.com/cale                           | endar ▼<br>endar, it's e |      | track of life's imp                          | ortant events all in one pl                           | ace.  |  |
|        | -                                                                                        | calenda<br>e's free online<br>ep track of life's |                          | 3    |                                              | d with Google<br>Google Calendar to keep<br>ur events |       |  |
|        | The Google                                                                               | Calendar a<br>Calendar app<br>time and           |                          |      | Calendar<br>Official Google<br>where you car | e Calendar Help Center                                |       |  |
|        |                                                                                          | cial Google Ca<br>droid phone ar                 |                          |      |                                              |                                                       |       |  |
|        | More result                                                                              | s from google.                                   | com »                    |      |                                              |                                                       |       |  |
|        |                                                                                          |                                                  |                          |      |                                              |                                                       |       |  |

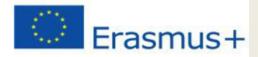

# • Or go to this link... www.google.com/calendar

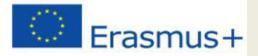

## Prior creating an event, you are REQUIRED to create an account

#### Google

Sign in to continue to Google Calendar

Email or phone

#### Forgot email?

English (United States) 🔻

Not your computer? Use a Private Window to sign in. Learn more

Create account

Next

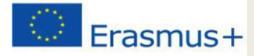

## There are 2 ways of creating your Google Calendar account. 1.Create it by using your GMAIL account (just 2 easy steps); 2.Create it by using your other EMAIL account .

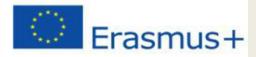

## Enter your Gmail account

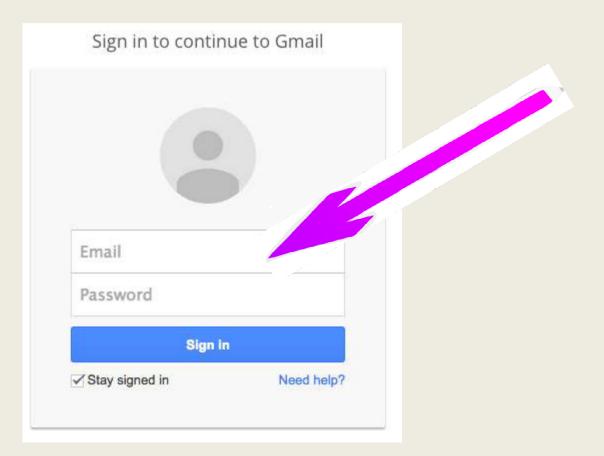

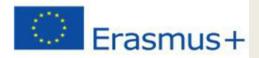

#### Enter your Password

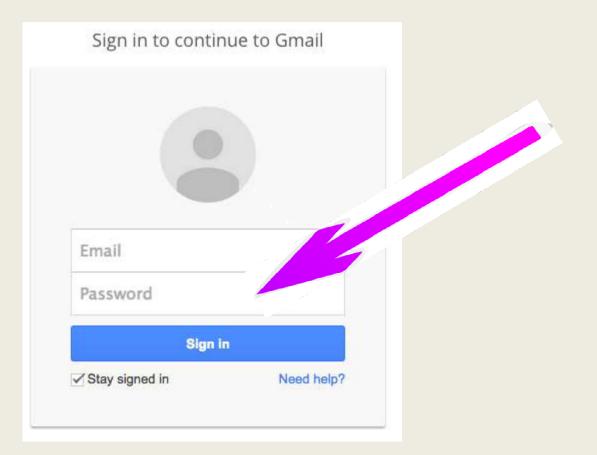

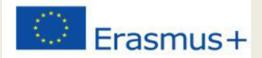

## **Click Sign-in**

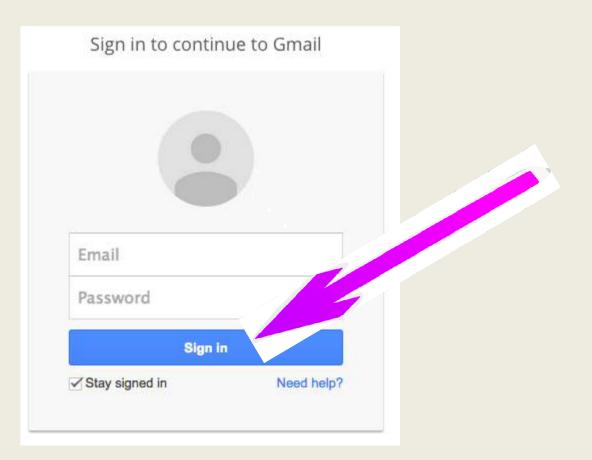

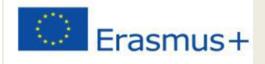

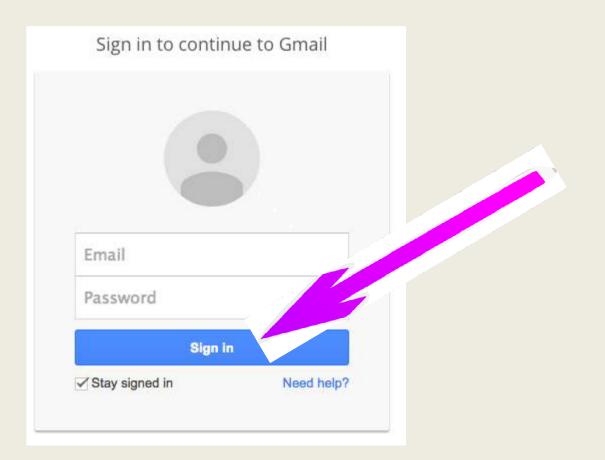

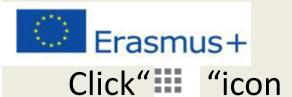

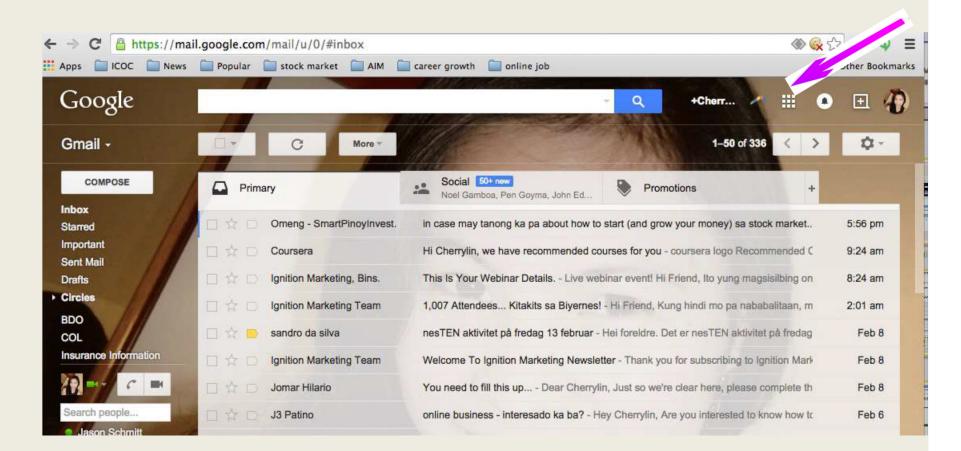

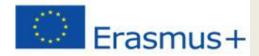

#### Click "Calendar"

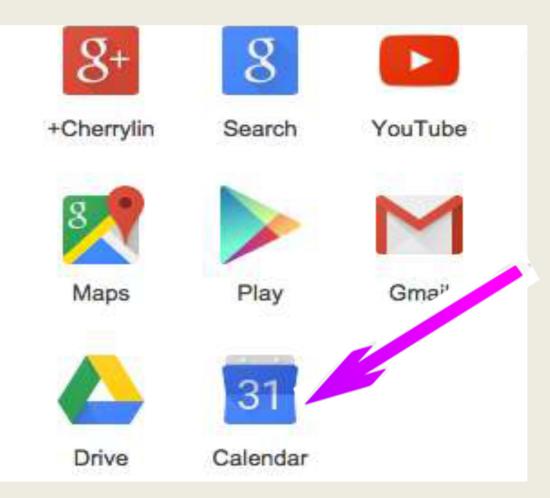

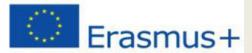

#### A new page appear and that's your calendar page

| ≡ <u>31</u> Calendar                                                                                                    |                          | TODAY < >      | August 2018          |                                       |                      |                          | Q Week                   | · ¢ 🖩 O              |
|----------------------------------------------------------------------------------------------------|--------------------------|----------------|----------------------|---------------------------------------|----------------------|--------------------------|--------------------------|----------------------|
| ugust 2018 < ><br>M T W T F S S<br>10 31 1 2 3 4 5                                                                                                    |                          | <sup>Mon</sup> | <sup>Tue</sup><br>14 | Wed<br>15<br>Adormirea Maicii Domnulu | <sup>Thu</sup><br>16 | <sup>Fri</sup> <b>17</b> | <sup>Sat</sup> <b>18</b> | <sup>sun</sup><br>19 |
| 6         7         8         9         10         11         12           13         14         15         16         17         18         19           20         21         22         23         24         25         26           27         28         29         30         31         1         2           3         4         5         6         7         8         9 | GMT+03<br>09:00<br>10:00 |                |                      |                                       |                      |                          |                          |                      |
| dd a friend's calendar +<br>v calendars v                                                                                                    | 11:00<br>12:00<br>13:00  |                |                      |                                       |                      |                          |                          |                      |
| her calendars V                                                                                                    | 14:00<br>15:00<br>16:00  |                |                      |                                       |                      |                          |                          |                      |
|                                                                                                    | 17:00<br>18:00<br>19:00  |                |                      |                                       |                      |                          |                          |                      |
|                                                                                                    | 20:00                    |                |                      |                                       |                      |                          |                          |                      |
| ns – Privacy                                                                                                    | 22:00                    |                |                      |                                       |                      |                          |                          |                      |

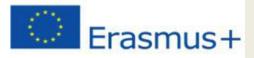

#### The Calendar Layout

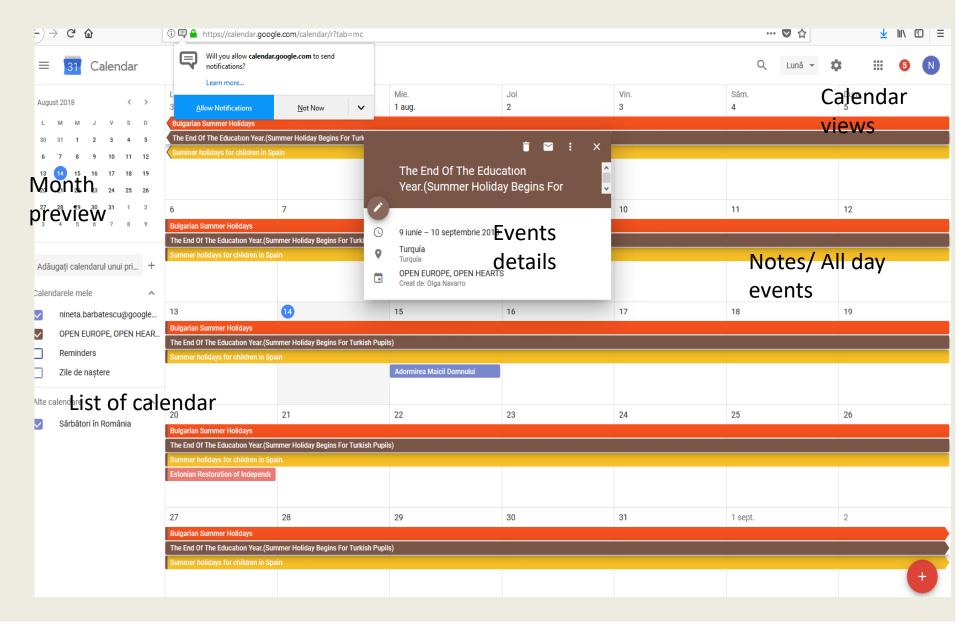

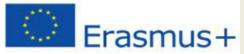

#### Before you enter your event, you need to select your Country and Time Zone first

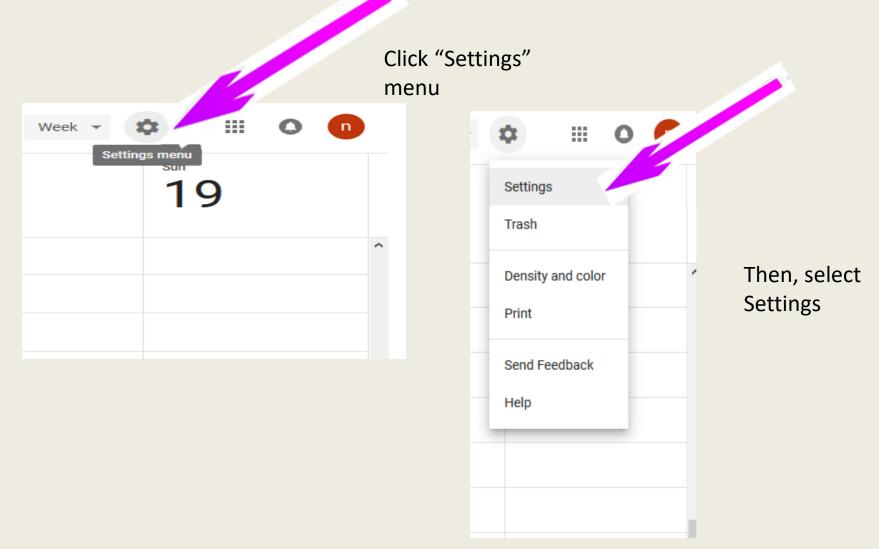

## Erasmus+

#### ← Settings

| General                                    | Language and region                                                |             |           |
|--------------------------------------------|--------------------------------------------------------------------|-------------|-----------|
| Language and region                        |                                                                    |             |           |
| Time zone                                  | Language<br>English (US)                                           |             |           |
| World clock                                | Country                                                            |             |           |
| Event settings                             | Romania (România)                                                  |             |           |
| View options                               | Time format<br>13:00                                               |             |           |
| Events from Gmail                          |                                                                    |             |           |
| Keyboard shortcuts                         | Time zone                                                          |             |           |
| Add calendar ~                             | Display secondary time zone                                        |             |           |
|                                            | Primary time zone<br>(GMT+03:00) Eastern European Time - Bucharest | Label       |           |
| Settings for my calendars                  | Secondary time zone                                                | Label       |           |
| <ul> <li>nineta barbatescu</li> </ul>      | Not selected                                                       |             | This will |
| <ul> <li>Birthdays</li> </ul>              | Ask to update my primary time zone to current location             | on          | appear.   |
| Settings for other calendars               | Learn more about how Google Calendar works across time zones       |             | Calenda   |
| <ul> <li>Sărbători în România</li> </ul>   | World clock                                                        |             | Settings  |
|                                            | Show world clock                                                   |             |           |
|                                            | ADD TIME ZONE                                                      |             |           |
|                                            | Event settings                                                     |             |           |
|                                            | Default duration<br>60 minutes                                     |             |           |
|                                            | Speedy meetings                                                    |             |           |
| ©2018 Google<br>Terms of Service – Privacy | End 30 minute meetings 5 minutes early and longer meetings 10 min  | nutes early |           |

#### Erasmus+

#### $\leftarrow$ Settings

©2018 Google

Terms of Service - Privacy

| General ^                                 | Language and region                                                |
|-------------------------------------------|--------------------------------------------------------------------|
| Language and region                       |                                                                    |
| Time zone                                 | English (US)                                                       |
| World clock                               | Country                                                            |
| Event settings                            | Romania (România)                                                  |
| View options                              | Time format<br>13:00                                               |
| Events from Gmail                         |                                                                    |
| Keyboard shortcuts                        | Time zone                                                          |
| dd calendar 🗸                             | Display secondary time zone                                        |
|                                           | Primary time zone<br>(GMT+03:00) Eastern European Time - Bucharest |
| ttings for my calendars nineta barbatescu | Secondary time zone                                                |
| Birthdays                                 | Ask to update my primary time zone to current location             |
| Settings for other calendars              | Learn more about how Google Calendar works across time zones       |
| Sărbători în România                      | World clock                                                        |
|                                           | Show world clock                                                   |
|                                           | ADD TIME ZONE                                                      |
|                                           | Event settings                                                     |
|                                           | Default duration<br>60 minutes                                     |

earn more about how Google Calendar works across time zones Vorld clock Show world clock ADD TIME ZONE event settings Default duration 60 minutes Speedy meetings

End 30 minute meetings 5 minutes early and longer meetings 10 minutes early

#### **Select your** language

Label

Label

0

#### Erasmus+

~

V

#### < Settings

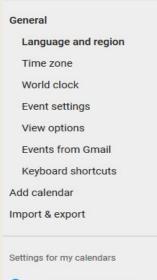

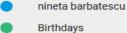

Settings for other calendars

©2018 Google

Terms of Service - Privacy

Sărbători în România

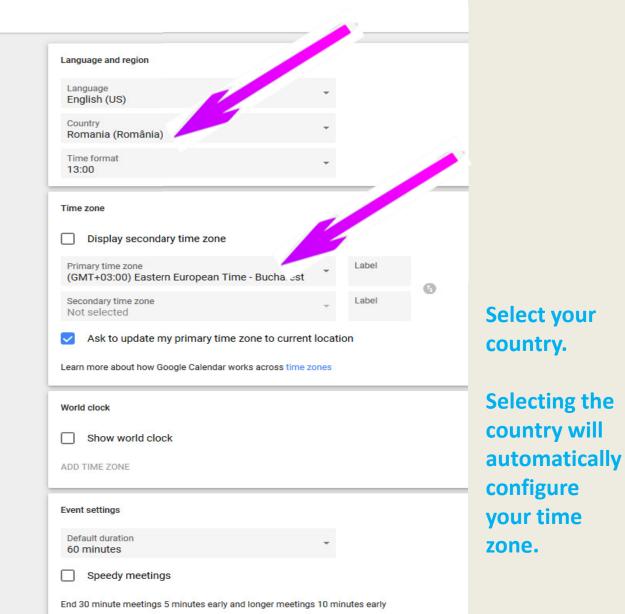

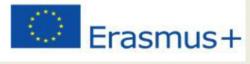

Terms of Service - Privacy

브

2

0

e

1

#### **Add calendar**

< Settings General ~ Language and region Language and region Language Time zone English (US) World clock ountry omania (România) Event settings Time format View options 13:00 **Events from Gmail Keyboard shortcuts** Time zone Add calendar Display secondary time zone New calendar Label Primary time zone Browse calendars of in ....est (GMT+03:00) Eastern European Time - Bucharest 0 From URL Secondary time zone Label Import & export Not selected Add Ask to update my primary time zone to current location Settings for my calendars calendar Learn more about how Google Calendar works across time zones nineta barbatescu →New Birthdays World clock calendar Show world clock Settings for other calendars ADD TIME ZONE **Christian Holidays** Muslim Holidays Event settings **Orthodox Holidays** Default duration Sărbători în România 60 minutes Speedy meetings ©2018 Google

End 30 minute meetings 5 minutes early and longer meetings 10 minutes early æ)

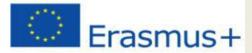

#### Fiil out name, description of the callendar

| ← Settings                                                                                               |                                                                                                    |
|----------------------------------------------------------------------------------------------------|----------------------------------------------------------------------------------------------------|
| General<br>Add calendar ^<br>New calendar<br>Browse calendars of interest<br>From URL<br>Import & export | New calendar Name Open Europe, Open Hearts Description Presents values of each society, custr ceremonies |
| Settings for my calendars <ul> <li>nineta barbatescu</li> <li>Birthdays</li> </ul>                       | Time zone<br>(GMT+03:00) Eastern European Time - Bucharest<br>Owner<br>calendar.erasmus.ka219@gmail.com  |
| Settings for other calendars Christian Holidays Muslim Holidays Orthodox Holidays Sărbători în România   | After, press the button"                                                                                 |

Create calendar"

26

# Erasmus + Each calendar you create appears under My Calendars list.

| =    |                 | 31     | Ca      | alen  | dar  |    | Ти     | les |
|------|-----------------|--------|---------|-------|------|----|--------|-----|
| Augu | st 201          | 18     |         |       | <    | >  |        |     |
| м    | т               | w      | т       | F     | s    | s  |        |     |
| 30   | 31              | 1      | 2       | 3     | 4    | 5  |        |     |
| 6    | 7               | 8      | 9       | 10    | 11   | 12 |        |     |
| 13   | 14              | 15     | 16      | 17    | 18   | 19 | GMT+03 |     |
| 20   | 21              | 22     | 23      | 24    | 25   | 26 | 01:00  |     |
| 27   | 28              | 29     | 30      | 31    | 1    | 2  |        |     |
| 3    | 4               | 5      | 6       | 7     | 8    | 9  | 02:00  |     |
|      |                 |        |         |       |      |    | 03:00  |     |
| ٩dd  | a frie          | end's  | caler   | ndar  |      | +  |        |     |
|      |                 |        |         |       |      |    | 04:00  | 2   |
| y ca | lend            | ars    |         |       |      | ^  | //     | ۶   |
|      | nin             | neta b | arba    | tescu | 1    | 1  | -      |     |
| )    | Bir             | thday  | s       |       |      |    |        | -   |
| )    | Ор              | en Eu  | rope    | , Ope | n He |    |        |     |
| ~    | Re              | mind   | ers     |       |      |    | 07:00  |     |
| ther | cale            | ndars  |         |       |      | ^  | 08:00  |     |
|      |                 |        |         |       |      |    |        |     |
|      | Ch              | ristia | 09:00   |       |      |    |        |     |
|      | Muslim Holidays |        |         |       |      |    | 10:00  |     |
|      | Or              | thodo  | ox Ho   | liday | S    |    |        |     |
|      | Să              | rbăto  | ri în F | Româ  | inia |    | 11:00  |     |
|      |                 |        |         |       |      |    |        |     |

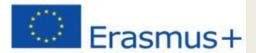

#### Enter friend's email if you want to invite

| ← Settings                                                                                                    |                                                                                                    |   |
|----------------------------------------------------------------------------------------------------|----------------------------------------------------------------------------------------------------|---|
| General<br>Add calendar<br>New calendar<br>Browse calendars of interest<br>From URL<br>Import & export<br>Settings for my calendars<br>Inineta barbatescu<br>Birthdays | Share with specific people         Image: Calendar.erasmus.ka21*         Image: Calendar.erasmus.ka21*         Image: Violeta Anton tvr_ro@yahoo.c*         Image: Calendar.erasmus.ka21*         Image: Calendar.erasmus.ka21*         Image: Calendar.erasmus.era | : |
| Open Europe, Open He A<br>Calendar settings<br>Auto-accept invitations<br>Access permissions                                                                           | All-day event notifications<br>ADD NOTIFICATION                                                                                                    |   |
| Share with specific people<br>Event notifications<br>All-day event notifications                                                                                       | General notifications         New events         Someone sends you an invitation to an event                                                                                                    | r |
| General notifications<br>Integrate calendar                                                                                                    | Changed events     None       Someone changes an event     None       Canceled events     None                                                                                                    | - |
| Remove calendar                                                                                                    | Someone cancels an event     None       Event responses     Someone cancels an event for which you can see the guest list                                                                                                    | ~ |
| Settings for other calendars Christian Holidays                                                                                                    | Daily agenda       Receive an email with your agenda every day at 5am in your current time zone       None                                                                                                    | - |
| <ul> <li>Muslim Holidays</li> <li>Orthodox Holidays</li> <li>Sărbători în România</li> </ul>                                                                           | Integrate calendar<br>Calendar ID<br>gmpuk1gbbtv0jqr2kh0mchiv7o@group.calendar.google.com                                                                                                    |   |

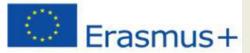

# Enter friend's email if you want to invite, chose the permision you gave and press "Send"

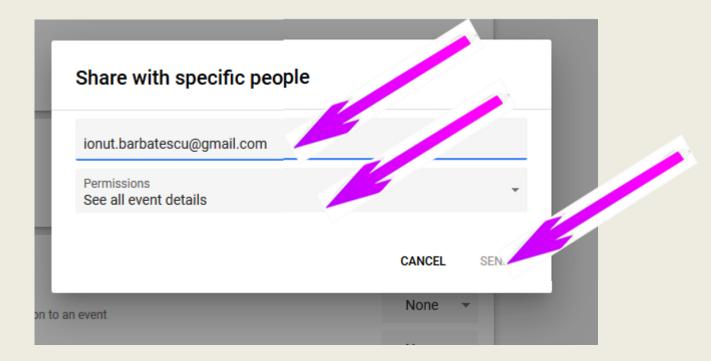

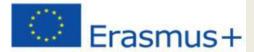

#### Create "Events" - click "create events"

| 31 Calendar                                                                                                    | TODAY < > | January 2021 |           |           |              | Q Month - | ¥ III 🔷 🕦            |
|----------------------------------------------------------------------------------------------------|-----------|--------------|-----------|-----------|--------------|-----------|----------------------|
| T W T F S S<br>29 30 31 1 2 3<br>5 6 7 8 9 10<br>12 13 14 15 16 17<br>19 20 21 22 23 24                                                                       | Mon<br>28 | Tue<br>29    | Wed<br>30 | Thu<br>31 | Fri<br>Jan 1 | Sat<br>2  | Sun<br>3             |
| 26       27       28       29       30       31         2       3       4       5       6       7         a friend's calendar       +         lendars       ^ | 4         | 5            | 6         | 7         | 8            | 9         | 10                   |
| nineta barbatescu<br>Birthdays<br>Open Europe, Open Hearts<br>Reminders                                                                                       | 11        | 12           | 13        | 14        | 15           | 16        | 17                   |
| Christian Holidays<br>Holidays in Bulgaria<br>Holidays in Estonia<br>Holidays in Romania<br>Holidays in Spain                                                 | 18        | 19           | 20        | 21        | 22           | 23        | 24                   |
| Holidays in Turkey<br>Muslim Holidays<br>Orthodox Holidays<br>Sārbători în România<br>- Privacy                                                               | 25        | 26           | 27        | 28        | 29           | 30        | 31<br>Create event + |

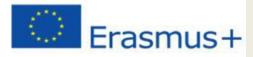

#### This will appear...

| ∋→    | C 🕜 https://calendar.google.com/calendar/b/1/r/eventedit?tab=mc |                                                           |
|-------|-----------------------------------------------------------------|-----------------------------------------------------------|
| ×     | Add title                                                       | SAVE                                                      |
|       | Dec 28, 2020 19:00 to 20:00 Dec 28, 2020 TIME ZONE              |                                                           |
|       | All day Does not repeat 👻                                       |                                                           |
| EVENT | DETAILS FIND A TIME                                             | GUESTS                                                    |
| 9     | Add location                                                    | Add guests                                                |
| B     | Add conferencing 👻                                              | Guests can:                                               |
| ۰     | ADD NOTIFICATION                                                | Modify event                                              |
|       | Open Europe, Open Hearts 👻 🔴 👻                                  | <ul> <li>Invite others</li> <li>See guest list</li> </ul> |
| •     | Busy * Default visibility * ⑦                                   |                                                           |
| =     | 0 B <i>I</i> <u>∪</u> 1≡ ≔ ⇔ X                                  |                                                           |
|       | Add description                                                 |                                                           |
|       |                                                                 |                                                           |
|       |                                                                 |                                                           |
|       |                                                                 |                                                           |
|       |                                                                 |                                                           |
|       |                                                                 |                                                           |

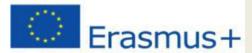

#### Fill out all the details regarding your event

| €)→     | C 🕜                                                                                                    | ① ♥ ▲ https://calendar.google.com/calendar/r/eventedit/NG1wMjNxMDN1c3Z | /ucmR2Z2ppNGVsdmFncWcgY3ZnYjE2czhudGlnbW9kb2tqb2                       |
|---------|----------------------------------------------------------------------------------------------------|------------------------------------------------------------------------|------------------------------------------------------------------------|
| ×       | Summer holidays for<br>Jun 22, 2018 to Sep 9, 20                                                                                                    |                                                                        | SAVE More actions -                                                    |
| EVENT [ | All day Does not repeat                                                                                                    | *                                                                      | GUESTS                                                                 |
|         | España<br>Add conferencing  Add conferencing  Add NOTIFICATION<br>OPEN EUROPE, OPEN HEART<br>Free  Default visibility  B I U  Spain Flag × Add description |                                                                        | Add guests Guests can:   Modify event   Invite others   See guest list |
|         |                                                                                                    |                                                                        |                                                                        |

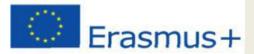

|          | Once done, click "S                                                                                                    |                                                                        |
|----------|----------------------------------------------------------------------------------------------------|------------------------------------------------------------------------|
| €)⇒<br>× | Image: Contract of the system       Image: Contract of the system         Summer holidays for children in Spain         Jun 22, 2018       to         Sep 9, 2018         Image: All day       Does not repeat * | SAVE re actions -                                                      |
| EVENT    | DETAILS FIND A TIME                                                                                                    | GUESTS                                                                 |
|          | España<br>Add conferencing<br>ADD NOTIFICATION<br>OPEN EUROPE, OPEN HEARTS<br>Free<br>Default visibility<br>B I U<br>E = =<br>Spain Flag ×<br>Add description                                                    | Add guests Guests can:   Modify event   Invite others   See guest list |

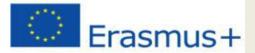

#### Now, you can see your event

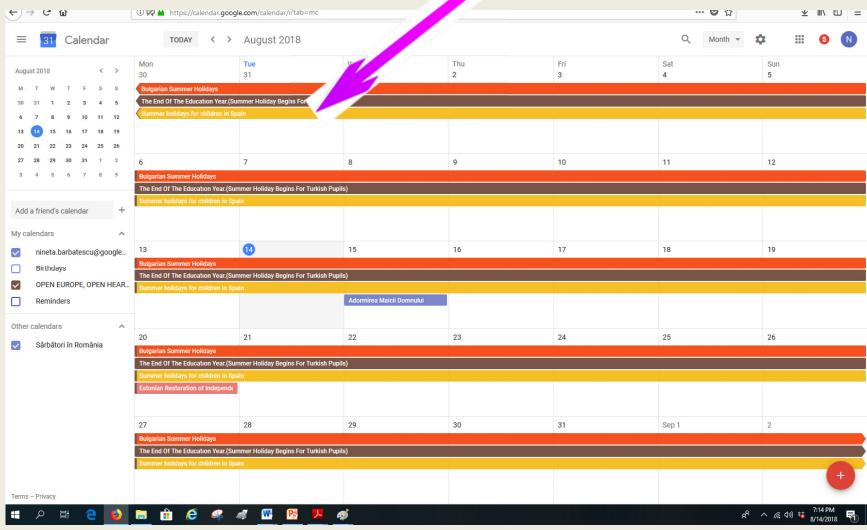

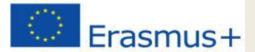

#### You can view your events in "Day"

| <u> </u>                                                                                                    | U W    | nttps://calenoar.google.com/calenoar/r/oay:tab=mc                                                  | •• | W W |             | ± "II\ | = w |
|----------------------------------------------------------------------------------------------------|--------|----------------------------------------------------------------------------------------------------|----|-----|-------------|--------|-----|
| ≡ <u>31</u> Calendar                                                                                                    |        | TODAY < > August 2018                                                                              | Q  | Day | <b>\$</b> = | 5      | N   |
| August 2018 < ><br>M T W T F S S                                                                                                    |        | Tue<br>14                                                                                          |    |     |             |        |     |
| 30 31 1 2 3 4 5<br>6 7 8 9 10 11 12                                                                                                    |        | Bulgarian Summer Holidays The End Of The Education Year.(Summer Holiday Begins For Turkish Pupils) |    |     |             |        |     |
| 13 14 15 16 17 18 19                                                                                                    |        | Summer holidays for children in Spain                                                              |    |     |             |        |     |
| 20 21 22 23 24 25 26                                                                                                    | GMT+02 |                                                                                                    |    |     |             |        |     |
| 27         28         29         30         31         1         2           3         4         5         6         7         8         9 | 10:00  |                                                                                                    |    |     |             |        |     |
|                                                                                                    | 11:00  |                                                                                                    |    |     |             |        |     |
| Add a friend's calendar +                                                                                                    | 12:00  |                                                                                                    |    |     |             |        |     |
| My calendars                                                                                                    | 13:00  |                                                                                                    |    |     |             |        |     |
|                                                                                                    |        |                                                                                                    |    |     |             |        |     |
| <ul> <li>nineta.barbatescu@google.</li> <li>Birthdays</li> </ul>                                                                           | 14:00  |                                                                                                    |    |     |             |        |     |
| Birthdays     OPEN EUROPE, OPEN HEAF                                                                                                    | 15:00  | /                                                                                                  |    |     |             |        |     |
| Reminders                                                                                                    |        |                                                                                                    |    |     |             |        |     |
| 0                                                                                                    | 16:00  |                                                                                                    |    |     |             |        |     |
| Other calendars                                                                                                    | 17:00  |                                                                                                    |    |     |             |        |     |
| Sărbători în România                                                                                                    | 18:00  |                                                                                                    |    |     |             |        |     |
|                                                                                                    | 10.00  |                                                                                                    |    |     |             |        |     |
|                                                                                                    | 19:00  |                                                                                                    |    |     |             |        |     |
|                                                                                                    | 20:00  |                                                                                                    |    |     |             |        |     |
|                                                                                                    |        |                                                                                                    |    |     |             |        |     |
|                                                                                                    | 21:00  |                                                                                                    |    |     |             |        |     |
|                                                                                                    | 22:00  |                                                                                                    |    |     |             |        | -   |
|                                                                                                    | 23:00  |                                                                                                    |    |     |             |        | +   |
| Terms – Privacy                                                                                                    | 20.00  |                                                                                                    |    |     |             |        |     |
|                                                                                                    |        |                                                                                                    |    |     |             | 55     |     |

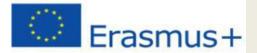

#### You can have it per "week"

| u                         |                           |                                 |                          |                                |                                |                               |                                 |
|---------------------------|---------------------------|---------------------------------|--------------------------|--------------------------------|--------------------------------|-------------------------------|---------------------------------|
| ≡ <u>31</u> Calendar      | TODAY < >                 | August 2018                     |                          |                                |                                | Q Week                        | • # III 6                       |
| August 2018 < >           | Mon<br>13                 | Tue<br>14                       | <sup>wed</sup> <b>15</b> | <sup>Thu</sup><br>16           | <sup>Frd</sup> <b>17</b>       | sat<br>18                     | <sup>sun</sup><br>19            |
| 30 31 1 2 3 4 5           | Bulgarian Summer Holiday  |                                 |                          |                                |                                |                               |                                 |
| 6 7 8 9 10 11 12          |                           | Year.(Summer Holiday Begins For | Turkish Pupils)          | year 🚏 The East of The Eastern | on ves 👘 The fast of The Emery | Server The Cap of The Earloss | utwo - The Exc Of The Excending |
| 13 1 15 16 17 18 19       | Summer holidays for child | Iren in Spain                   | Adormirea Maicii Domnulu |                                |                                |                               |                                 |
| 20 21 22 23 24 25 26      | GMT+02                    |                                 |                          |                                |                                |                               |                                 |
| 27 28 29 30 31 1 2        | 10:00                     |                                 |                          |                                |                                |                               |                                 |
| 3 4 5 6 7 8 9             |                           |                                 |                          |                                |                                |                               |                                 |
|                           | 11:00                     |                                 |                          |                                |                                |                               |                                 |
| Add a friend's calendar + | 12:00                     |                                 |                          |                                |                                |                               |                                 |
| My calendars              | 1200                      |                                 |                          |                                |                                |                               |                                 |
| nineta.barbatescu@google  | 13:00                     |                                 |                          |                                |                                |                               |                                 |
| Birthdays                 | 14:00                     |                                 |                          |                                |                                |                               |                                 |
| OPEN EUROPE, OPEN HEAR    |                           |                                 |                          |                                |                                |                               |                                 |
| Reminders                 | 15:00                     |                                 |                          |                                |                                |                               |                                 |
| 0                         | 16:00                     |                                 |                          |                                |                                |                               |                                 |
| Other calendars           |                           |                                 |                          |                                |                                |                               |                                 |
| Sărbători în România      | 17:00                     |                                 |                          |                                |                                |                               |                                 |
|                           | 18:00                     |                                 |                          |                                |                                |                               |                                 |
|                           |                           |                                 |                          |                                |                                |                               |                                 |
|                           | 19:00                     |                                 |                          |                                |                                |                               |                                 |
|                           | 20:00                     |                                 |                          |                                |                                |                               |                                 |
|                           |                           |                                 |                          |                                |                                |                               |                                 |
|                           | 21:00                     |                                 |                          |                                |                                |                               |                                 |
|                           | 22:00                     |                                 |                          |                                |                                |                               |                                 |
|                           |                           |                                 |                          |                                |                                |                               | +                               |
| Torma Drivany             | 23:00                     |                                 |                          |                                |                                |                               |                                 |

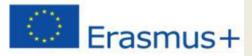

|                              |                                     | C                                    | r "IVI                    | onth                                |                                                                                                    |                                    | /                                |
|------------------------------|-------------------------------------|--------------------------------------|---------------------------|-------------------------------------|----------------------------------------------------------------------------------------------------|------------------------------------|----------------------------------|
| ←) → C <sup>*</sup> <b>û</b> | 🛈 🗖 🔒 https://calendar.goog         | le.com/calendar/r/month?tab=mo       | 2                         |                                     |                                                                                                    | … ♥ ☆                              | ⊻ II\ ⊡   ≡                      |
| ≡ <u>31</u> Calendar         | TODAY < >                           | August 2018                          |                           |                                     |                                                                                                    | Q Month -                          | : III 5 N                        |
| August 2018 < >              | Mon<br>30                           | <b>Tue</b><br>31                     | Wed<br>Aug 1              | Thu<br>2                            | Fri<br>3                                                                                                    | Sat<br>4                           | SL Google apps<br>5              |
| M T W T F S S                | Bulgarian Summer Holidays           |                                      |                           |                                     |                                                                                                    |                                    |                                  |
| 30 31 1 2 3 4 5              |                                     | mmer Holiday Begins For Turkish Pup  | ils)                      | The Look of the Glucol to Store St. | The first of Edit Schedules Year (S-                                                                                                    | Telefile and the selection has it. | lés Faisg light fállasar Yek     |
| 6 7 8 9 10 11 12             | Summer holidays for children in Sp  | ain                                  |                           |                                     |                                                                                                    |                                    |                                  |
| 13 14 15 16 17 18 19         |                                     |                                      |                           |                                     |                                                                                                    |                                    |                                  |
| 20 21 22 23 24 25 26         |                                     |                                      |                           |                                     |                                                                                                    |                                    |                                  |
| 27 28 29 30 31 1 2           | 6                                   | 7                                    | 8                         | 9                                   | 10                                                                                                    | 11                                 | 12                               |
| 3 4 5 6 7 8 9                | Bulgarian Summer Holidays           |                                      |                           |                                     |                                                                                                    |                                    |                                  |
|                              | The End Of The Education Year.(Sur  | nmer Holiday Begins For Turkish Pupi | ls)                       |                                     |                                                                                                    |                                    | i han dire televisionen etaki    |
|                              | Summer holidays for children in Spa | ain                                  |                           |                                     |                                                                                                    |                                    |                                  |
| Add a friend's calendar +    |                                     |                                      |                           |                                     |                                                                                                    |                                    |                                  |
| y calendars                  |                                     |                                      |                           |                                     |                                                                                                    |                                    |                                  |
|                              | 13                                  | 14                                   | 15                        | 16                                  | 17                                                                                                    | 18                                 | 19                               |
| nineta.barbatescu@google     | Bulgarian Summer Holidays           | 14                                   | 15                        | 10                                  | 17                                                                                                    | 10                                 | 19                               |
| Birthdays                    |                                     | nmer Holiday Begins For Turkish Pupi | ls)                       | The End Of The Education Year (Sc   | The End Of The Education Verries                                                                                                    | The find of the Education Ventice  | The End Of The Education Years   |
| OPEN EUROPE, OPEN HEAR       | Summer holidays for children in Spa |                                      |                           |                                     |                                                                                                    |                                    |                                  |
| Reminders                    |                                     |                                      | Adormirea Maicii Domnului |                                     |                                                                                                    |                                    |                                  |
| -                            |                                     |                                      |                           |                                     |                                                                                                    |                                    |                                  |
| ther calendars               |                                     |                                      |                           |                                     |                                                                                                    |                                    |                                  |
| Sărbători în România         | 20                                  | 21                                   | 22                        | 23                                  | 24                                                                                                    | 25                                 | 26                               |
|                              | Bulgarian Summer Holidays           |                                      |                           | - Bulgaran Summer Birbury           |                                                                                                    |                                    |                                  |
|                              | Summer holidays for children in Spa | nmer Holiday Begins For Turkish Pupi | IS)                       |                                     | in the little the lattice little there of the state of the state of th |                                    |                                  |
|                              | Estonian Restoration of Independe   |                                      |                           |                                     |                                                                                                    |                                    |                                  |
|                              |                                     |                                      |                           |                                     |                                                                                                    |                                    |                                  |
|                              |                                     |                                      |                           |                                     |                                                                                                    |                                    |                                  |
|                              | 27                                  | 28                                   | 29                        | 30                                  | 31                                                                                                    | Sep 1                              | 2                                |
|                              | Bulgarian Summer Holidays           |                                      |                           |                                     |                                                                                                    |                                    |                                  |
|                              |                                     | nmer Holiday Begins For Turkish Pupi | ls)                       | . The End Of The Education Year (   | . The End Of The Education Year (                                                                                                    | . The End Of The Education Year (  | . The End Of The Education Year: |
|                              | Summer holidays for children in Spa | ain                                  |                           |                                     |                                                                                                    |                                    |                                  |
|                              |                                     |                                      |                           |                                     |                                                                                                    |                                    |                                  |
|                              |                                     |                                      |                           |                                     |                                                                                                    |                                    |                                  |

#### Or "Month"

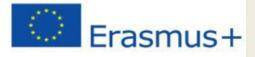

#### Printing your calendar- a single events

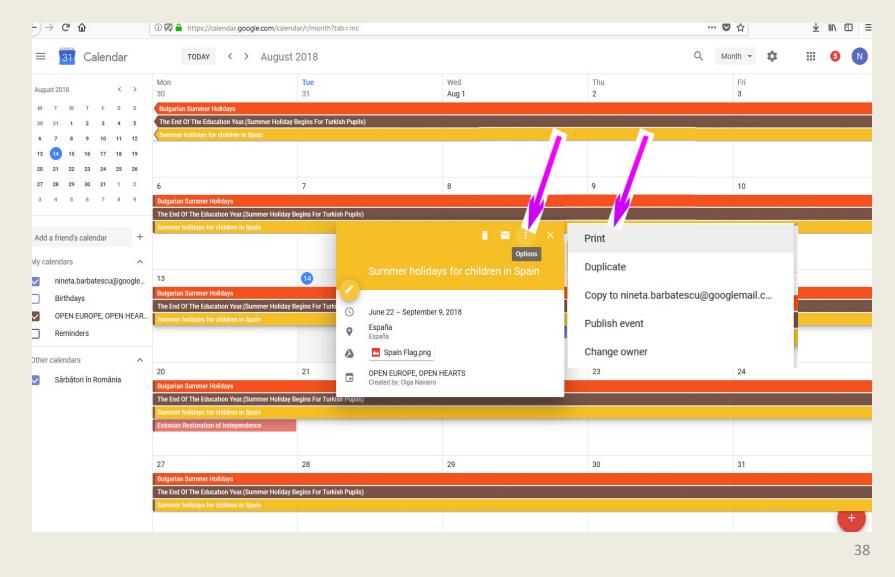

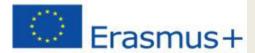

#### Printing your calendar- in a week, month

| ) → ୯ w                    | ↓ (i) 🕼 🖬 https://calendar.google.com/                                | calendar/r/month?tab=mc           |                                                    |                                                     | ···· 》 岱                                  | ⊻ Ⅲ/ ⊡                            |
|----------------------------|-----------------------------------------------------------------------|-----------------------------------|----------------------------------------------------|-----------------------------------------------------|-------------------------------------------|-----------------------------------|
| 62000                      |                                                                       |                                   |                                                    |                                                     |                                           |                                   |
| ≡ <mark>31</mark> Calendar | TODAY < > Aug                                                         | Just 2018                         |                                                    |                                                     | Q Month -                                 | * * 6                             |
| ugust 2018 < >             | Mon<br>30                                                             | <b>Tue</b><br>31                  | Wed<br>Aug 1                                       | Thu<br>2                                            | Fri<br>3                                  | Settings                          |
| IT W T F S S               | Bulgarian Summer Holidays                                             |                                   |                                                    |                                                     |                                           | Trash                             |
| 0 31 1 2 3 4 5             | The End Of The Education Year.(Summer He                              | oliday Begins For Turkish Pupils) | unne Holdan - The Contel The Second Street Street  | metholicity                                         | cal De Nor Complet bill to 👘 Ne B         |                                   |
| 7 8 9 10 11 12             | Summer holidays for children in Spain                                 |                                   |                                                    |                                                     |                                           | Density                           |
| 3 14 15 16 17 18 19        |                                                                       |                                   |                                                    |                                                     |                                           |                                   |
| 0 21 22 23 24 25 26        |                                                                       |                                   |                                                    |                                                     |                                           | Print                             |
| 7 28 29 30 31 1 2          | 6                                                                     | 7                                 | 8                                                  | 9                                                   | 10                                        | Send Feedback                     |
| 4 5 6 7 8 9                | Bulgarian Summer Holidays                                             |                                   |                                                    |                                                     |                                           | Joint recubucit                   |
|                            | The End Of The Education Year.(Summer Ho                              | liday Begins For Turkish Pupils)  | арегиянных 📜 та блейства на самон теар фило.       | nee labiiu e <sub>an a</sub> Thic English Thic Cali | ann var thuma anns y <sub>a</sub> 'r m'Ga | Help                              |
|                            | Summer holidays for children in Spain                                 |                                   |                                                    |                                                     |                                           |                                   |
| dd a friend's calendar +   |                                                                       |                                   |                                                    |                                                     |                                           |                                   |
| / calendars                |                                                                       |                                   |                                                    |                                                     |                                           |                                   |
|                            |                                                                       |                                   |                                                    |                                                     |                                           |                                   |
| nineta.barbatescu@google   |                                                                       | 14                                | 15                                                 | 16                                                  | 17                                        |                                   |
| Birthdays                  | Bulgarian Summer Holidays<br>The End Of The Education Year.(Summer Ho | liday Dagina Far Turkish Dunila)  |                                                    |                                                     |                                           |                                   |
| OPEN EUROPE, OPEN HEAR     |                                                                       | iluay begins for Turkish Fupils)  |                                                    |                                                     |                                           |                                   |
| Reminders                  |                                                                       |                                   | Adormirea Maicii Domnului                          |                                                     |                                           |                                   |
|                            |                                                                       |                                   |                                                    |                                                     |                                           |                                   |
| ther calendars             |                                                                       |                                   |                                                    |                                                     |                                           |                                   |
|                            | 20                                                                    | 21                                | 22                                                 | 23                                                  | 24                                        |                                   |
| Sărbători în România       | Bulgarian Summer Holidays                                             | Bulgaran Semanar Holdare          |                                                    | Selemen Semenal                                     | hintige and a second subject              |                                   |
|                            | The End Of The Education Year.(Summer Ho                              | liday Begins For Turkish Pupils)  | imentioliday — The End Of The Education Year (Summ | ner Holiday — The End Of The Edu                    | sation Year (Summer Holiday The En        | i Of The Education Year (Summer H |
|                            | Summer holidays for children in Spain                                 |                                   |                                                    |                                                     |                                           |                                   |
|                            | Estonian Restoration of Independence                                  |                                   |                                                    |                                                     |                                           |                                   |
|                            |                                                                       |                                   |                                                    |                                                     |                                           |                                   |
|                            | 07                                                                    | 00                                |                                                    | 00                                                  | 01                                        |                                   |
|                            | 27                                                                    | 28                                | 29                                                 | 30                                                  | 31                                        |                                   |
|                            | Bulgarian Summer Holidays<br>The End Of The Education Year.(Summer Ho | liday Dagina For Turkich Dunila)  |                                                    |                                                     |                                           |                                   |
|                            | Summer holidays for children in Spain                                 |                                   |                                                    |                                                     |                                           |                                   |
|                            | ourniner nondays for children in spallt                               |                                   |                                                    |                                                     |                                           | +                                 |
|                            |                                                                       |                                   |                                                    |                                                     |                                           |                                   |
|                            |                                                                       |                                   |                                                    |                                                     |                                           | 55                                |

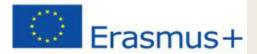

#### Printing your calendar- in a week, month

| Print preview                             |       |                                                                                                    |                                        |                      |                         |      |
|-------------------------------------------|-------|----------------------------------------------------------------------------------------------------|----------------------------------------|----------------------|-------------------------|------|
| Print range<br>Jul 30, 2018 to Aug 31, 20 | D18   |                                                                                                    |                                        |                      |                         |      |
| Font size<br>Normal                       |       | nineta, barbatescu@googlemail<br>Sárbátori in Románia<br>Mon<br>20<br>Bulgarian Summer Halidaya                         | Tuc 21                                 | W od                 | (Eastern European Stand | ni 2 |
| Orientation<br>Auto                       |       | The End Of The Bouchon Year Ounner Hold                                                                                 |                                        |                      | 3                       | 10   |
| Show events you have dec                  | lined | Sulgarian Summer Halidays The End Of The Education Year, Summer Halid     Summer halidays for children in Spain         | ey Begins For TurkishPupils) @ Turquie |                      |                         |      |
| Black and white                           |       | 13<br>Bulgarian Summer Holidaya<br>The End Of The Education Year: Currier Hold                                          | v Bedro For TurkshPuolo) @ Turquia     | ш                    | 15                      | IJ   |
|                                           |       | Summerholidaye farchildren in Spain                                                                                     | 0 España                               | nce Maicii Denvrului |                         |      |
|                                           |       | 20<br>Bulgarian Summer Holidays<br>The End Of The Education Year, Summer Holid<br>Summer Holidays for children in Spain |                                        | 22                   | 22                      | 2    |
|                                           | 1     | Estonian Restantion of                                                                                                  | 3                                      | 3                    | 20                      | 21   |
|                                           |       | Bulgarian Summer Holidays The End Of The Education Year. Summer Holid     Summer Holidays for children in Spain         | ey Begins For TurkishPupils) @ Turquis |                      |                         |      |
|                                           |       |                                                                                                    |                                        |                      |                         |      |
|                                           |       |                                                                                                    |                                        |                      |                         |      |
| CANCEL                                    | PRINT |                                                                                                    |                                        |                      |                         |      |
|                                           |       |                                                                                                    |                                        |                      |                         | _    |
| 28                                        |       | 29                                                                                                    |                                        |                      | 30                      |      |